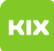

## Ich kann keine persönlichen Ordner anlegen!

## 19.05.2024 23:11:47

## **FAQ-Artikel-Ausdruck**

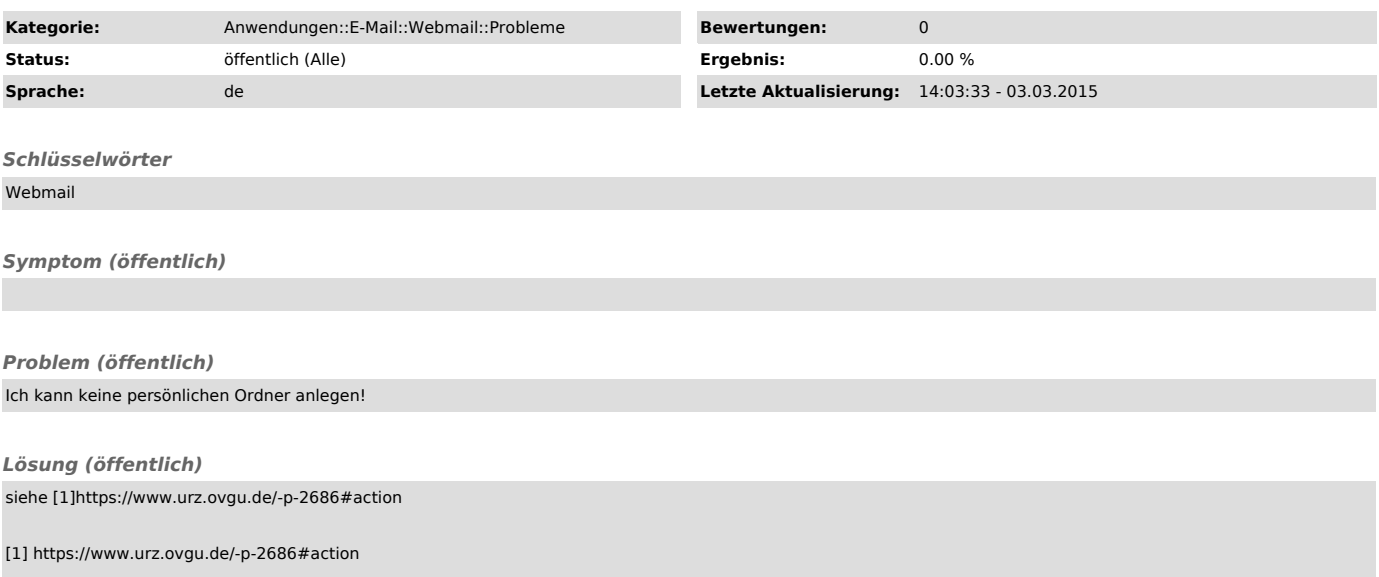